DOWNLOAD OR READ : 10 KEYS TO CREATE WEALTH 10 KEYS TO CREATE WELLNESS PDF EBOOK EPUB MOBI

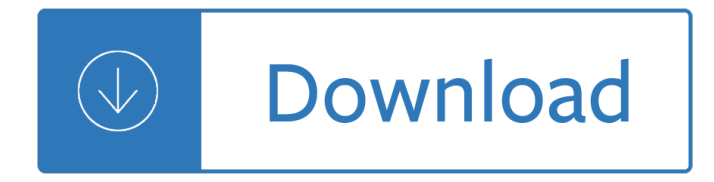

### **10 keys to create pdf**

pdf995 is the fast, affordable way to create professional-quality documents in the popular PDF file format. (Win 95, 98, 2000 and Me, NT 4.0 and XP).

### **pdf 995: create PDF documents easily for free**

pdf995 is the fast, affordable way to create professional-quality documents in the popular PDF file format. (Win 95, 98, 2000 and Me, NT 4.0 and XP).

### **Create PDF**

What is Virtual PDF Printer? Virtual PDF Printer simplifies the process of creating PDF document. Usually PDF documents are created by specific PDF composer software.

## **Create PDF with Virtual PDF Printer on Windows 8 x64 x86**

Temporary Tables. You can use the TEMPORARY keyword when creating a table. A TEMPORARY table is visible only within the current session, and is dropped automatically when the session is closed. For more information, see Section 13.1.20.3,  $â€@CREATE$  TEMPORARY TABLE Syntax―. Table Cloning and **Copving** 

## **13.1.20 CREATE TABLE Syntax - MySQL**

Windows 10 Pro Highly Compressed With Activator And Keys Full Download. Windows 10 Pro: This is the latest version by MS windows and the most using around the globe because it  $\hat{\mathbf{a}} \in \mathbb{M}$ s the biggest update as compared to the previous versions but still there are many users who are prefer windows 7 on these on new versions ( windows 8, 8.1 ).

### **Windows 10 Pro Highly Compressed With Activator And Keys**

Microsoft has continued to its winning formula by revealing Windows 10. Either you can buy the windows 10 product key from the internet or retailer, or you can go out for the free windows 10 activation keys.If you are looking forward to enjoying the features of Windows 10, this article will help you get the Generic Windows 10 Product Keys.

### **Windows 10 Product Keys (All Versions) 100% Working**

SSH keys offer a highly secure manner of logging into a server with SSH as against mere dependence on a password. While a password stands the risk of being finally cracked, SSH keys are rather impossible to decipher using brute force.

### **Linux Basics: How To Create and Install SSH Keys on the Shell**

\*E-mail \* Password Password. Reset password; Contact support; Sign in to a custom domain

### **ACL - Launchpad**

Sticky keys is an accessibility feature of some graphical user interfaces to assist users who have physical disabilities or help users reduce repetitive strain injury (or a syndrome called the Emacs Pinky).It serializes keystrokes instead of pressing multiple keys at a time, allowing the user to press and release a modifier key, such as Shift, Ctrl, Alt, or the Windows key, and have it remain ...

## **Sticky keys - Wikipedia**

The 10 Best Free PDF Readers for Windows & Mac A list of the best free PDF reader software programs

## **The 10 Best Free PDF Readers for Windows & Mac**

Convert Word to PDF using VBA. Word 2007 has a new method - Document.ExportAsFixedFormat, which saves the document as PDF or XPS format. The following code will save the current document as PDF in the same path

## **How to Create PDF from Word Document using VBA - Blogger**

Softasm is the best website to download cracked software. Download Cracks, Serial Keys, Patches for Windows, Mac and Android. Latest software reviews.

### **Softasm - Download Free Full Software Version**

Our teacher tools will make your day fly by! Simple and easy to use! Sign up now to access all resources instantly. For our low membership rate of \$29.99 per year (just 8 cents a day), you will receive unlimited access to:

### **Makeworksheets Samples**

Question. Issue: How to Disable Microsoft Edge PDF Reader on Windows 10? Please tell me if it's possible to disable Edge PDF reader? I prefer using Adobe reader ...

## **How to Disable Microsoft Edge PDF Reader on Windows 10?**

Ctrl + Shft + Z Step forward Ctrl + Alt + Z Step backward Keys for using the Refine Edge dialog box

## **List of Adobe Photoshop CS5 shortcut keys - Digital Artist**

American rock band The Black Keys has released eight studio albums, two EPs, 20 singles, and a live album

## **The Black Keys discography - Wikipedia**

1 How Does My TI-84 Do That A guide to using the TI-84 for statistics Table of Contents Understanding the Instructions in this Guide 2 Basic Operations 3 Clearing the memory 3

### **How Does My TI-84 Do That**

To Download PDF Reader For PC,users need to install an Android Emulator like Xeplayer.With Xeplayer,you can Download PDF Reader for PC version on your Windows 7,8,10 and Laptop.

# **PDF Reader For PC Windows (7, 8, 10, xp) Free Download**

ESET Smart Security 10 Full Version License Key. Explore the great online with our all-in-one Internet security solution. With multiple layers of security features on top of ESET's legendary NOD32 detection technology to protect against new and targeted malware.

# **ESET Smart Security 10.1.245.0 + License Keys (x86/x64**

2 • Command (Mac) / Control (Win) -drag a Group to the trash can icon to delete a Group without deleting it's contents.  $\hat{a} \in \emptyset$  Option (Mac) / Alt (Win) + Layer > Merge Group (with a layer Group targeted in the Layers palette) to create a flattened copy of the

# **The Top 10 Photoshop Features - Julieanne Kost, Principal**

Structure is something that every agent, editor, publisher, Hollywood executive, public speaker, marketer and story teller talks about, to the point that it can seem complicated, intricate, mysterious and hard†read more ât'

# **STORY STRUCTURE: 10 Simple Keys to Effective Plot**

Enter a URL. Typically this is a URL for a web feed, e.g. from a blog or news site, which we transform into a newspaper-style PDF. It can also be a standard web page URL, in which case we'll produce a PDF with just its content.

# **PDF Newspaper | fivefilters.org**

Amazon.com: Elgato Stream Deck - Live Content Creation Controller with 15 customizable LCD keys, adjustable stand, for Windows 10 and macOS 10.11 or later: Computers & Accessories

# **Amazon.com: Elgato Stream Deck - Live Content Creation**

Note: The app reset is usually triggered when a 3rd party program changes file associations in an incorrect way, instead of directing users to the Default Apps or Default Programs window. Since the hash algorithm is in place, incorrect modification of file associations in the registry would cause Windows 10 to reset the associations settings to Windows defaults.

# **Fix for "An App Default was Reset" Windows 10 Resetting**

A clear list of over 200 Excel shortcuts for both Windows and Mac, side-by-side. Windows shortcuts in dark gray on the left, Mac shortcuts in white on the right.

# **222 Excel shortcuts for Windows and Mac | Exceljet**

iskysoft PDF editor 6 professional free download for windows XP/Vista/7/8.1/10. Get offline installer setup direct highspeed download link for iskysoft PDF editor 6 professional for windows 32bit & 64bit PC.

# **Iskysoft PDF Editor 6 Professional Free Downlaod For**

MERIDIAN USERS GUIDE Station Number Three-digit number [MUTE] Microphone [CONF-] Conference transfer [Handsfree] Speaker [IC/ Group] Intercom

# **MERIDIAN USERS GUIDE - University Information Technology**

1 Press these keys: 1. Get to your notes fast Got a ton of apps open, but want to start up OneNote fast? Hereâ€<sup>™</sup>s how. Type onenote and then press the Enter key. When OneNote starts, press these keys to create a new page:

# **OneNote 2016 Tips & Tricks - download.microsoft.com**

Windows 8.1 55bit/65bit product key. Windows serial keys all. Windows 8.1 Professional GCRbD-8NW36-F3CD6-CCM8D-3D8T3. Windows 8.1 Professional fessional N

# **Patch Softwares - Full Patch Free Download Softwares**

What's the best way to quickly learn ReSharper basics? One of the best ways is probably to watch this short video in which Hadi Hariri gives a demo of ReSharper's navigation and search, code analysis, refactorings, unit testing, code generation, and support for multiple languages and frameworks, all in about 10 minutes.

Motherboard chip level repairing guide Psychology themes and variations 4th ed Manual fiat punto 2008 Lego minifigure year by year book Evidence in athenian courts Daily language review grade 8 50 psychology ideas you really need to know adrian furnham Fifty shades of grey trilogy ebook free download Pharmacogenomics the search for individualized therapies Pioneer axd7248 manual American headway 1 workbook respuestas Weber carburettor manual haynes techbooks Welcome holy spirit how you can experience the dynamic work of the holy spirit in your life Toyota noah repair manual Dometic service manual Sex tips for gay guys Color and ecstasy the art of hyman bloom Mastering science workbook 2a unit 8 answer Industrial organization in context stephen martin answers Eric foner give me liberty volume 2 4y engine torque settings Statistics management 7th edition richard levin The bard of blood kindle edition Obsession the fbis legendary profiler probes the psyches of killers rapists and stalker Messi the inside story of boy who became a legend luca caioli Solution manual engineering mechanics dynamics 7th edition Pep guardiola another way of winning the biography kindle edition Learn german with paul noble part 1 german made Philosophy for dummies Voices from the cosmos University physics 12th edition solutions manual free Bare essentials+4th edition Funny poems of kenn nesbitt The hunger games epub free Wheater histology sixth edition Student exploration circuits answer key Basic marketing research 4th edition Solution manual stochastic processes erhan cinlar Larger illustrated guide to birds of southern africa Quotes from harry potter and the half blood prince

Thepowerofnobecauseonelittlewordcanbringhealthabundanceandhappinessjamesaltucher Advanced quantum mechanics by satya prakash free download Hull options futures and other derivatives 8th edition solutions manual Two wheels to adventure 1st edition Deutz fahr manual kh 40 Daewoo excavator manual dh 220 lc Fia management information ma1 practice and revision kit Honda sfx manual Oxford quick placement test answers National cultures of the world a statistical reference Fundamentals corporate finance 5th edition Trapped into marriage paperback The second chronicles of thomas covenant book two the one tree Heat transfer in multi phase materials Lebbeus woods experimental architecture Digital control of dynamic systems 3rd edition Minsky aaron ten international cello encores for solo cello published Prescott microbiology 7th edition download Understanding dataease with business applications